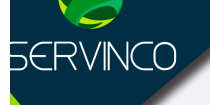

# CURSOS ||| REVIT

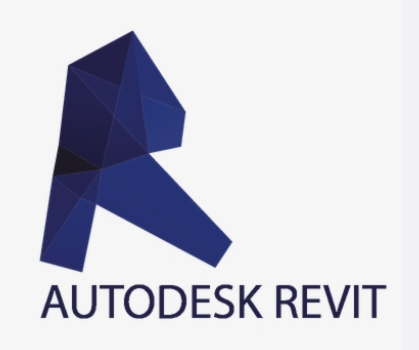

WWW.Servinco.mx

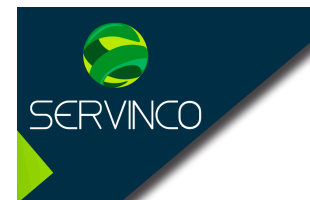

## **REVIT MEP HVAC E INSTALACIONES ELÉCTRICAS**

- **Objetivo**: Al finalizar el curso el alumno estará capacitado para producir modelos BIM de instalaciones Hidráulicas, Sanitarias, HVAC o aire acondicionado, y eléctricas usando profesionalmente las herramientas de diseño, documentación y cuantificación de REVIT.
- **Dirigido a:** Estudiantes y profesionales involucrados en el sector de la construcción y/o diseño de las instalaciones de la construcción, dibujantes e instaladores, que quieran iniciar se en el mundo de las instalaciones en el entorno BIM y especializarse en una herramienta que es garantía de futuro profesional, pudiendo hacer cambios de manera rápida y sencilla en los diversos elementos, generando además, documentación detallada con gran facilidad.
- **Requisitos:** Tener conocimientos básicos de arquitectura y básicos de instalaciones eléctricas.
- **Duración:** 20 horas

### **TEMARIO**

#### **A. Introducción a BIM y a Revit**

- 1. ¿Qué es la tecnología BIM?
- 2. ¿Que son las familias en Revit?
- 3. Tipos de Familias
- 4. Interfaz de inicio e interfaz de usuario.
- 5. Tipos de plantilla para instalaciones.
- 6. Iniciando un proyecto
- 7. Conceptos básico de ejes, muros y cotas
- 8. Navegador de proyecto
- 9. Trabajar con un plano de Revit y con un plano de AutoCAD.

#### **B. Instalaciones HVAC o de Aire Acondicionado**

- 1. Tipos de ductos. Con cual trabajar
- 2. Configuración de ductos de inyección, Extracción y Retorno
- 3. Configuración de Unidades para HVAC. Mechanical Settings
- 4. Manejo del rango de Vista. View Range
- 5. Colocación de terminales de aire acondicionado. Suministro, Retorno y Extracción
- 6. Colocación de equipo mecánico para HVAC. Manejadoras de Aire y Mini Split
- 7. Modelado de Ductos de HVAC de forma Manual
- 8. Edición de Familias HVAC.
- 9. Conectores HVAC para familias MEP
- 10.Cuantificación de elementos HVAC. Aire Acondicionado

www.servinco.mx

Anahuac · Condesa · Cuauhtemoc

 $(f)$  $($ n $)$  $($ n $)$  $($ n $)$  $($ n $)$ 

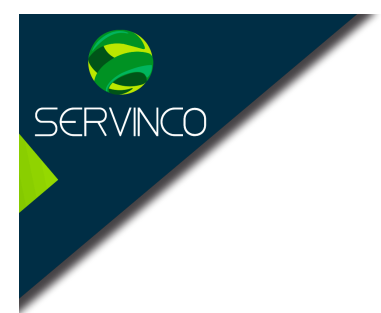

#### **C. Instalaciones Eléctricas**

- 1. Configuraciones en general
- 2. Configuración de conduit
- 3. Configuración de red de conduit
- 4. Modificación de familias para tener agregar conectores de conduit o pipe
- 5. Creación de sistemas eléctricos
- 6. Colocación de equipos y tableros
- 7. Colocación de dispositivos
- 8. Cableado de circuitos
- 9. Uso de conduits paralelos.

#### **D. Documentación de proyecto**

- 1. Creación de cortes y secciones.
- 2. Creación de una drafting view para detalles
- 3. Call outs o llamadas a detalles
- 4. Creación y Edición de etiquetas o tags
- 5. Creación de Vistas y duplicados de vistas
- 6. Transferir parámetros de un proyecto a otro
- 7. Cuadro de datos para un píe de plano. Creación de Sheets
- 8. Isométricos y vistas de detalle Visualización 3D
- 9. Imprimir en PDF y en Revit
- 10.Exportar proyecto a AutoCAD
- 11.Exportación a Excel

#### **E. Dudas y Preguntas**

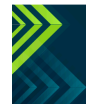